## **[Microsoft Lanza OneNote](https://blog.hostdime.com.co/microsoft-lanza-onenote/)**

**Microsoft** reveló hoy tres anuncios importantes con respecto a su oferta de **[OneNote](http://www.onenote.com/)**: una versión **gratuita de OneNote para Mac**, una versión freemium de **OneNote para Windows**, y una **API de OneNote** Para Aplicaciones En La Nube de primera y de terceros para comunicarse directamente con **OneNote**.

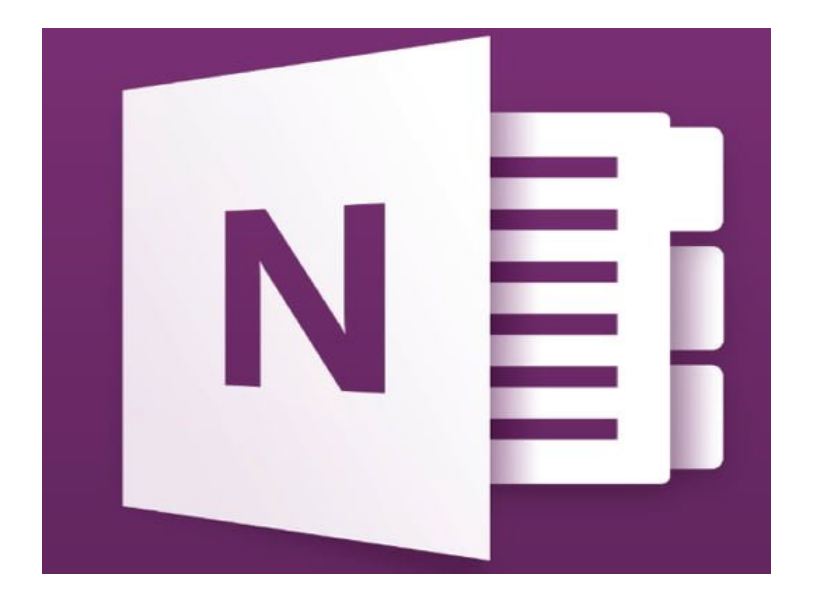

Con el lanzamiento de **OneNote para Mac**, **Microsoft** dice que **OneNote** ya está disponible «en todas las plataformas que importantes para ti» y «siempre están en sincronía.» Eso incluye para **PC, Mac, tabletas de Windows, Windows Phone, iPad, iPhone, Android y la Web**.

En cuanto a la versión **gratuita para Windows**, no tiene anuncios ni ningún límite de tiempo para poder utilizar, no es una version de prueba. Todo lo que se crea en el PC y los clientes de Mac se sincroniza con **OneDrive**, para que puedas acceder a ellos desde tu teléfono y la tablet también.

«Queremos que todo el mundo sea capaz de utilizarlo.» Dice microsoft, al dar a conocer sus nuevas politicas en cuanto al precio de este producto en particular. En otras palabras, la empresa no quiere perder a los usuarios en cuanto a los precios de los competidores como **Evernote y Google Keep**. Si usted no tiene OneNote para Windows, tendrá que descargar la nueva opción **freemium**, ya que esta tiene todas las últimas opciones.

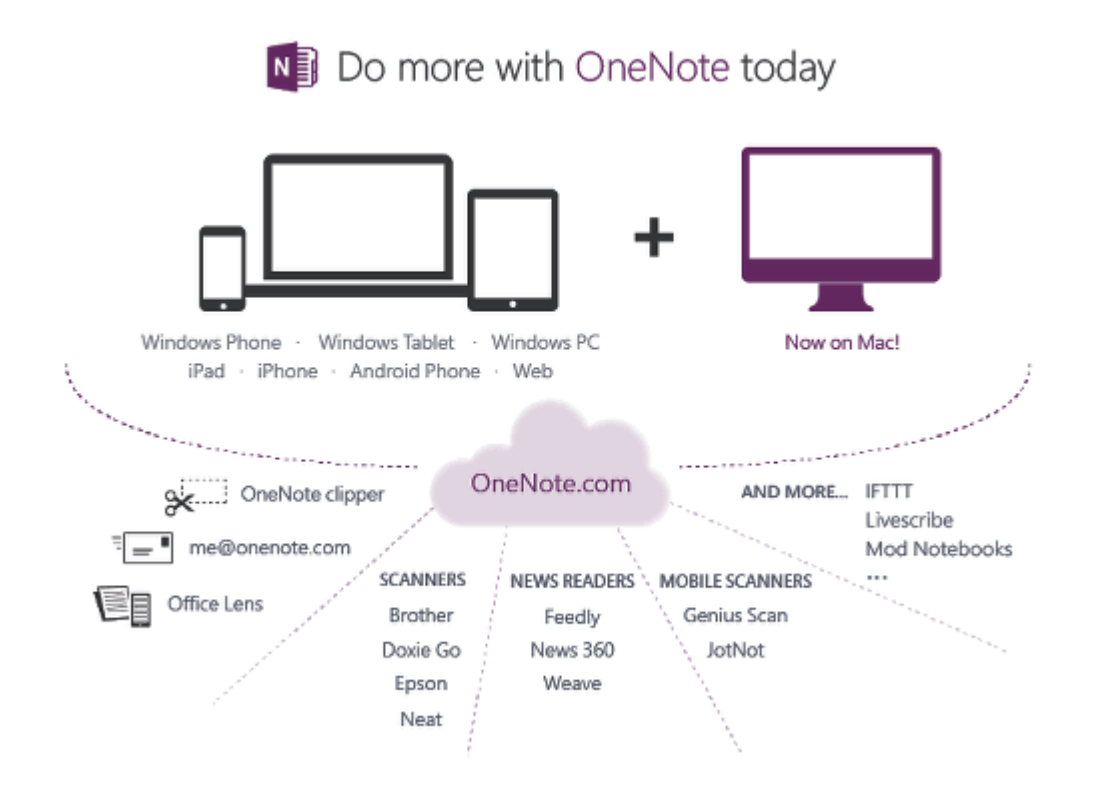

Por último, pero no menos importante, **Microsoft** tiene la esperanza de que puede fomentar el desarrollo de aplicaciones que se conecten al servicio de **OneNote** a través de la nueva **API Cloud**. En algunas zonas ya están disponibles aplicaciones, incluyendo algunos desarrollos de terceros, algunas de estas aplicaciones disponibles son:

- **OneNote Clipper** para almacenar paginas web en OneNote.
- **me@onenote.com** para enviar correos electronicos como notas a OneNote.
- **Office Lens** para captura de documentos y apuntes en Windows Phone.
- Envio de articulos de blogs a OneNote desde **Feedly, News360 y Weave**.
- Escaneado de documentos a OneNote con Brother, Doxie Go, Epson, y Neat.
- Escaneo de documentos hacia OneNote con **Genius Scan y JotNot**.

Si te interesa desarrollar para **OneNote**, deberás de visitar la pagina de [dev.onenote.com.](http://dev.onenote.com/) No sólo se está haciendo **Microsoft OneNote** libre para casi cualquier persona que lo quiera utilizar, la plataforma en si misma se esta facilitando.

«**OneNote** es algo más que sincronizar tu contenido en todos tus dispositivos. Ahora es un centro para las aplicaciones y experiencias que te importan. Por lo que es fácil de enviar cualquier cosa, desde cualquier aplicación de OneNote, es un paso más para convertirse en la memoria digital.»

En otras palabras, **Microsoft** quiere que **OneNote** sirva para atraer usuarios de nuevo a sus productos. Liberar gratuitamente las versiones y de paso una **API**, muestra que la compañía está haciendo una gran apuesta a su nuevo producto.

## **[Descargala y Difrutala!](http://www.onenote.com/)**